# Plateforme PIX

- Il s'agit d'une plateforme publique qui décline nationalement les standards européens de certification de la culture numérique. Elle est gratuite et accessible à tous.
- Elle permet d'évaluer, de développer et de certifier des compétences numériques.
- <mark>Une plateforme d'autopositionnement accessible à<br>tous (élève, enseignant mais aussi simple citoyen).<br>Elle permet d'évaluer en autonomie ses propres</mark> tous (élève, enseignant mais aussi simple citoyen). Elle permet d'évaluer en autonomie ses propres compétences en culture numérique : Pix **tous** (élève, enseignant mais aussi simple citoyen).<br>
Elle permet d'évaluer en autonomie ses propres<br>
compétences en culture numérique : <u>Pix</u><br>
• Cet outils est intégrés dans votre espace numérique<br>
de travail : ENT<br>
• <u>U</u>
- Cet outils est intégrés dans votre espace numérique de travail : ENT
- enseignants et leurs élèves : PixOrga
- Un outil de certification pour établissement : PixCertif

### Domaines de compétences évalués

#### • Informations et données

- Mener une recherche, une veille d'information (droit d'auteur, moteur de recherche, réseau social, abonnement, filtrage, recul critique...)
- Gérer, stocker et organiser des données et en faciliter l'accès (sécurité, gestionnaire de fichiers, espace de stockage, bases de donnée...)
- Traiter, analyser et interpréter des données (tableur, requête dans des bases de données, vie privée, interopérabilité...

#### • Communication et collaboration

- Interagir (netiquette, messagerie électronique, une messagerie instantanée, un système de visio-conférence...).
- Partager et publier (liberté d'expression, droit d'auteur, respect, plateformes de partage, des réseaux sociaux, des blogs, des espaces de forum et de commentaire, des CMS...)
- Collaborer (plateformes de travail collaboratif et de partage de document, éditeurs en ligne, des fonctionnalités de suivi de modifications ou de gestion de versions...
- S'insérer dans le monde numérique (Identité numérique et signaux ; e-Réputation et influence ; Codes de communication et netiquette...)

#### • Création de contenu

- Développer des documents (traitement de texte, présentation, création de page web, de carte conceptuelle...)
- Développer des documents multimédia (logiciels de capture et d'édition d'image / son / vidéo / animation...
- Adapter les documents à leur finalité (mise à jour, diffusion multicanale, impression, mise en ligne, projection...
- Programmer (automatiser une tâche répétitive, accomplir des tâches complexes ou chronophages, résoudre un problème logique...)

#### • Protection et sécurité

- Sécuriser l'environnement numérique (attaques et menaces, chiffrement, logiciels de protections, vie privée et données personnelles, maîtrise de bonnes pratiques...
- Protéger les données personnelles et la vie privée (paramètres de confidentialité, surveillance de ses traces, données personnelles et loi...)
- Protéger la santé, le bien-être et l'environnement (effets du numérique sur la santé physique et psychique et sur l'environnement...

#### • Environnement numérique

- Résoudre des problèmes techniques (Panne et support informatique, administration et configuration, maintenance et mise à jour, complexité...)
- Construire un environnement numérique (installer, configurer, gérer des logiciels ou des ressources, réseaux...)

### **Certification**

- "Le test de positionnement est la première étape pour évaluer vos compétences : il nous permet d'estimer votre niveau dans une compétence. C'est ce test que vous réalisez après avoir créé votre compte personnel.
- Vous avez la possibilité de passer un test de certification après vous être positionné sur cinq compétences au minimum. Il permet de la délivrance d'une certification Pix attestant officiellement de votre profil de compétences.
- Ce test complémentaire dure 1h45 et doit être réalisé dans un centre agréé par Pix. Le rôle des centres est notamment de vérifier votre identité et la sincérité des conditions de passation."

## Pour y accéder

- Choisir le navigateur Edge
- Se connecter à l'ENT
- Choisir
	- ー mes applis 全 <( ##)※ <( 9 0 0 )

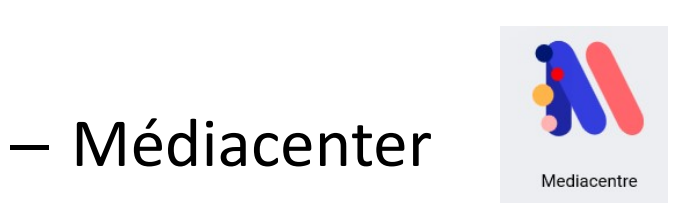

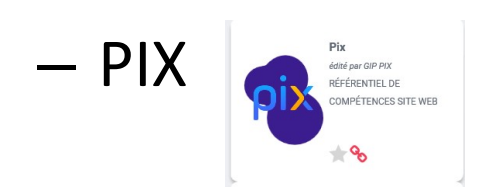

### Saisissez votre code

Ce code permet de démarrer un parcours ou d'envoyer votre profil à une organisation

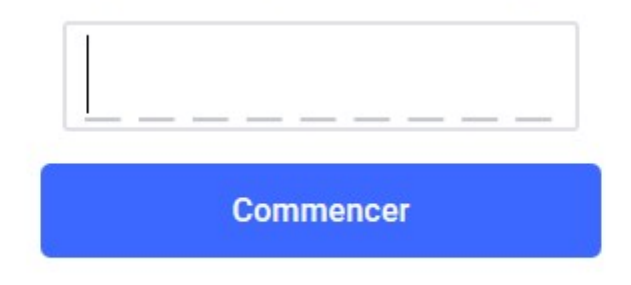

## CODE terminale 10: DFMKDU511